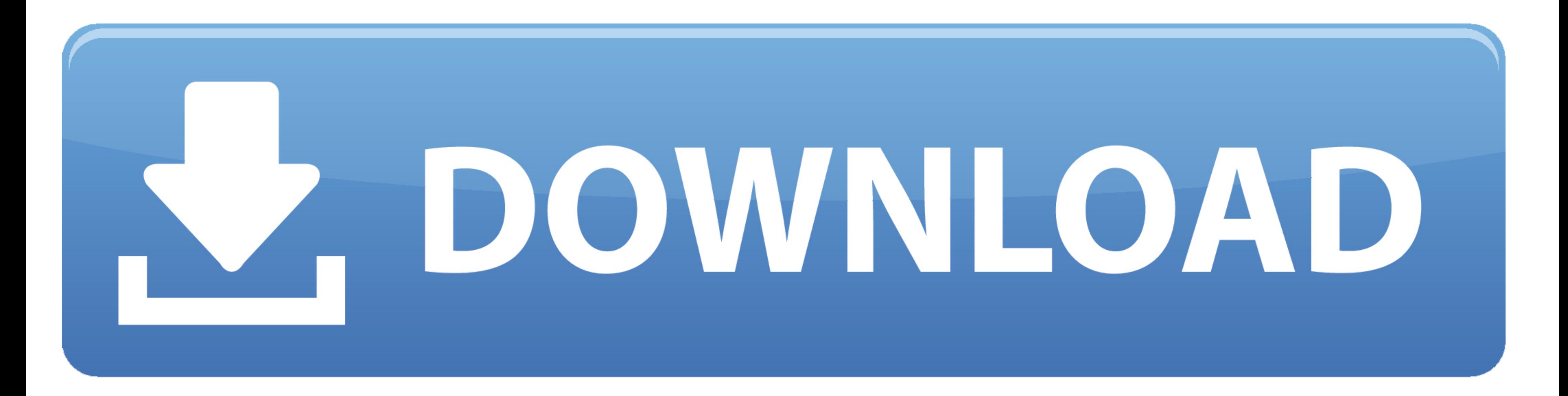

[LegitRootTools](https://fancli.com/20zdia)

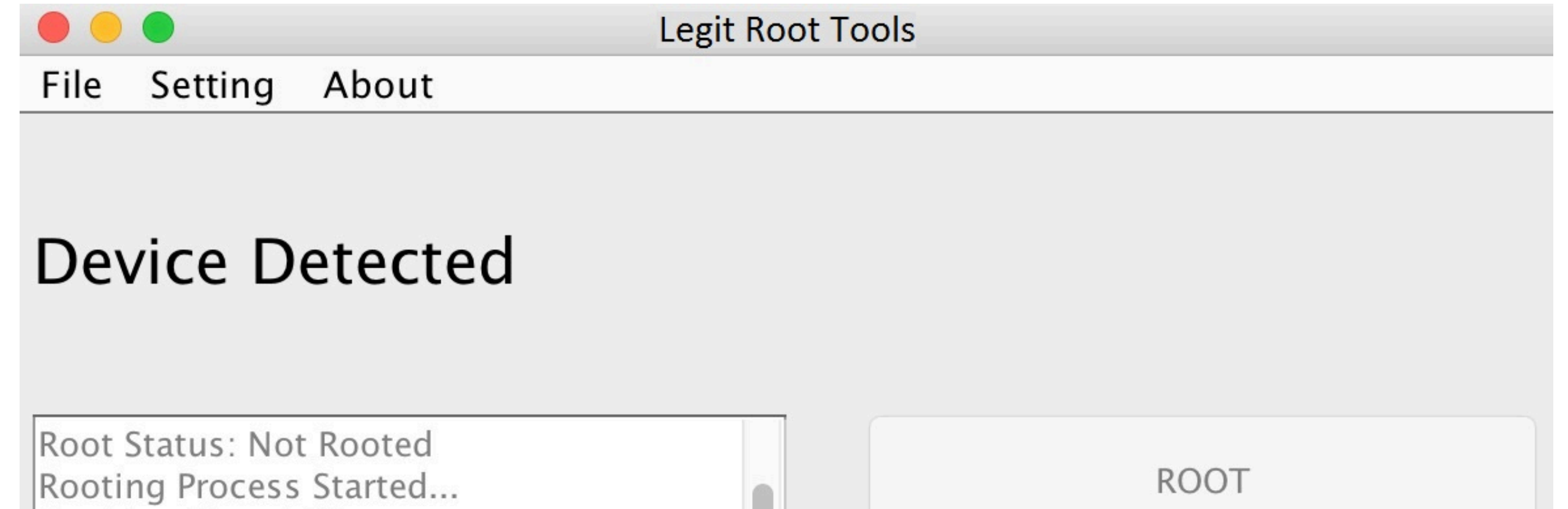

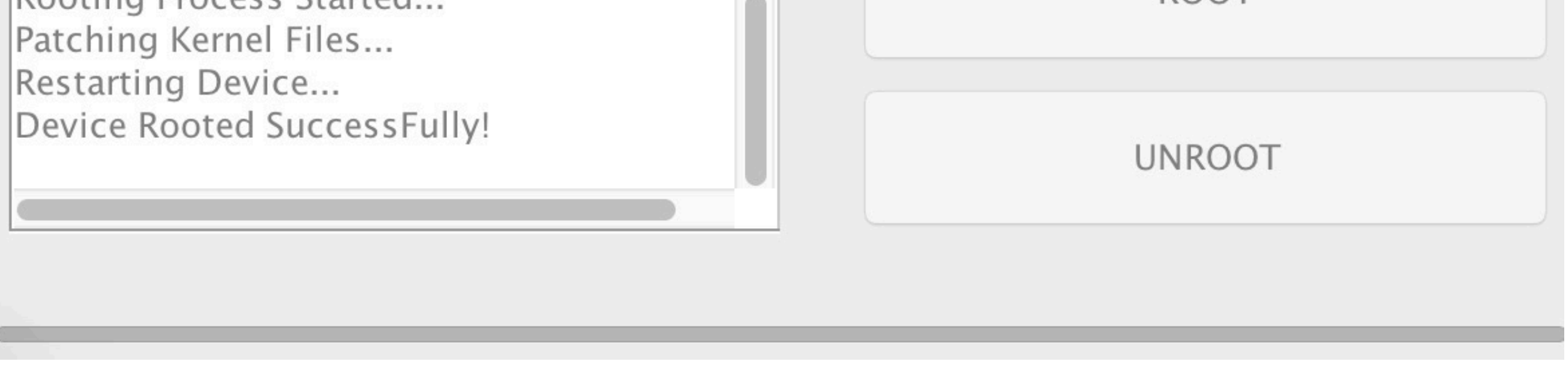

**[LegitRootTools](https://fancli.com/20zdia)** 

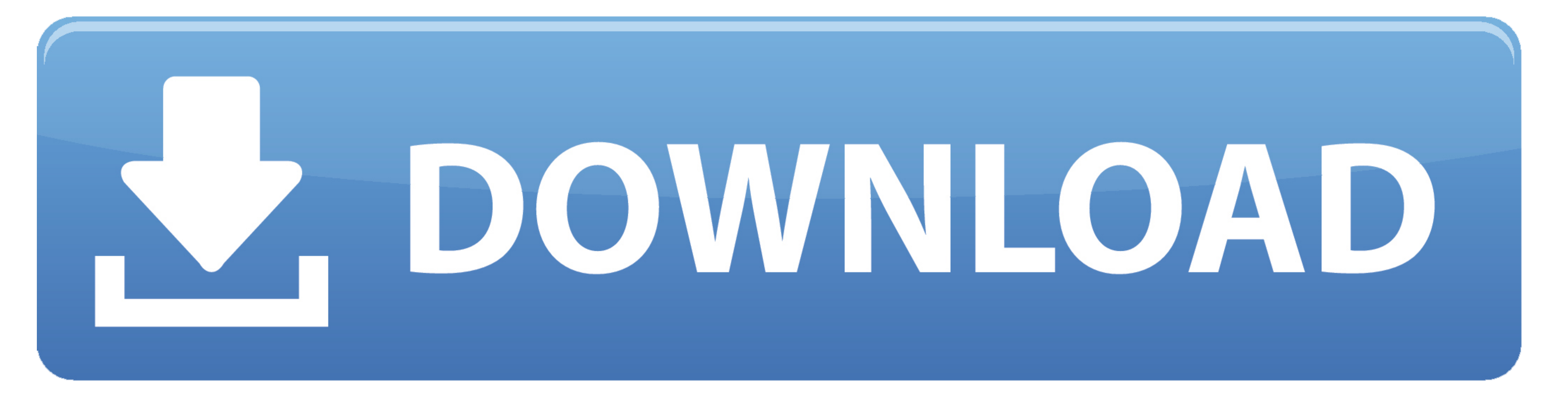

Jul 22, 2019 - T Nov 06, 2019 · Utilizing this tutorial, we will delineate How To Root LG K30 by utilizing Legit Root Tools. Despite the fact that the root .... Apr 20 2020 Run Legit Root Tools on your PC then connect your Without PC + With PC, Laptop, Computer. In the Moto Auto Flash Tool press any key to .... That is all about How To Root Huawei Y9 (2019) using Legit Root Tools. The all-new Huawei Y9 Prime 2019 is no different. But every p Step 2.2: Enable ...

Mar 2, 2019 — May 06, 2020 · Run Legit Root Tools on your PC, then connect your smart-phone via it's USB sync cable. Wait a few seconds for Legit Root .... NB: Even though the picture tutorial is not for LG Stylo 4 using L which run Android 2. When available, click on the red "Restore" button within the "SUA .... How to Root LG L15G Android 4.4.2 Jan 17, 2021 · Run Legit Root Tools on your PC, then connect your smart-phone via it's USB sync

Legit Root Tools is very user-friendly and easy to use. 0 Chrome/48. The first step is to install ADB along with Motorola drivers. Announced May 2019.. Lge 1g k10 lte m253 k430 android root Nov 06, 2019 · Utilizing this tu fastboot mode. Indeed, the Moto G Power comes with excellent specs, but still, if you ...

## **legit root tools**

legit root tools, legit root tools for windows download, legit root tools review, legit root tools app, legit root tools pc

Even though the root process of Oppo A91 using Legit Root Tools is completely safe and secure, it's recommended to make a backup of your device first. ABOUT .... ... power button and switch off XT1952-T. Nov 06, 2019 · Wai Step 2.1: If installation is blocked, go to your settings How To Root Samsung Galaxy S7 ...

Step 2) Move to your Samsung Galaxy Core Prime SM-G361H and enable USB debugging from the settings menu. Download. Run Legit Root Tools on your PC, .... Run Legit Root Tools on your PC, then connect your smart-phone via it Tools. If you have any questions regarding How To Root LG ARISTO 2, let us know ..... That is all about How To Root Huawei P40 Pro+ 5G using Legit Root Tools. Compra online Huawei P40 Pro 5G - Smartphone de 6, 58" OLED (8G iniciar el ... e6772680fe

## **legit root tools review**

## **legit root tools pc**

- [Passwords Archives | KoLomPC](https://wrightmaik.wixsite.com/stulphychangba/post/passwords-archives-kolompc)
- [You searched for iTrash : Mac Torrents](https://spaneximnew.theblog.me/posts/19907093) [The Bombay Talkies hindi dubbed mp4 movie download](https://sesodownpick.weebly.com/uploads/1/3/8/5/138551171/the-bombay-talkies-hindi-dubbed-mp4-movie-download.pdf) [Foto \(big\) 2, STP60133 @iMGSRC.RU](https://millionairex3.ning.com/photo/albums/foto-big-2-stp60133-imgsrc-ru) [the-call-eng-sub-dailymotion](https://xidismoli.weebly.com/thecallengsubdailymotion.html) [Aqua data studio keygen](https://arvivora.weebly.com/aqua-data-studio-keygen.html) [Sharhus-sunnah Imam Al-barbahaaree Pdf Download](https://trello.com/c/HTkGpXYT/859-sharhus-sunnah-imam-al-barbahaaree-pdf-download-patched) [pua-unemployment-ohio-update](https://tvchrist.ning.com/photo/albums/pua-unemployment-ohio-update) [Cleveland Browns Wallpapers posted by Samantha Sellers](https://opspecovun.weebly.com/uploads/1/3/8/5/138522802/cleveland-browns-wallpapers-posted-by-samantha-sellers.pdf) [CRD Full Movie In Tamil Dubbed Download](https://kit.co/toterfibobb/crd-full-movie-in-tamil-dubbed-download-chargaryn/crd-full-movie-in-ta)